**[Office-Schulungscenter](https://support.office.com/article/Office-Training-Center-b8f02f81-ec85-4493-a39b-4c48e6bc4bfb)** [office.com/training](https://support.office.com/article/Office-Training-Center-b8f02f81-ec85-4493-a39b-4c48e6bc4bfb)

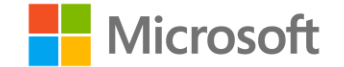

**Erste Schritte 1**

**Produktiv werden 2**

## Office-Grundlagen – **Learning**

## **Legende** und Word

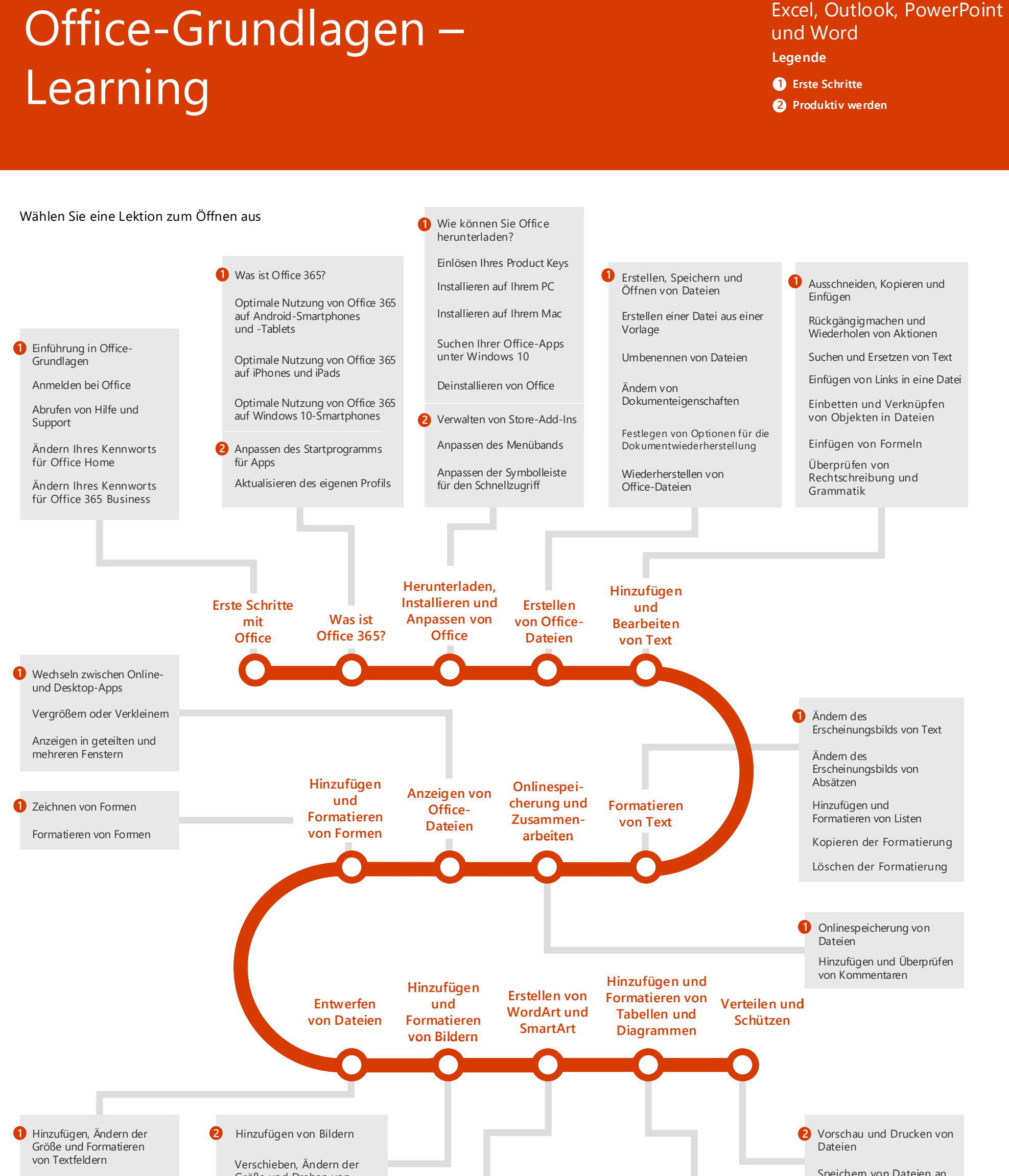

anderen Orten und in anderen Formaten

Entfernen von [personenbezogenen Daten](https://support.office.com/article/17b30a75-206f-44e0-9de3-afeedbf6bfa1?wt.mc_id=AID573689_QSG_141920)  aus Dateien

[Überprüfen von Dateien auf](https://support.office.com/article/a494feda-ebd2-4815-b5aa-df7959e2d3ca?wt.mc_id=AID573689_QSG_141920)  Kompatibilitätsprobleme

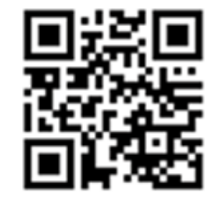

Einschränken von [Änderungen an Dateien](https://support.office.com/article/505ac90e-bdb8-4dbe-9220-861feb1d6403?wt.mc_id=AID573689_QSG_141920)

[Überprüfen von Dateien auf](https://support.office.com/article/96763596-6a87-439e-946d-1c113d34ed95?wt.mc_id=AID573689_QSG_141920)  Barrierefreiheitsprobleme

[Teilen von Tabellen](https://support.office.com/article/5b72f010-6121-4b91-9011-120d66b000fb?wt.mc_id=AID573689_QSG_141920)

Ändern der Größe von [Tabellenzeilen und -spalten](https://support.office.com/article/c8057e8f-a89d-4181-a6e8-7cf23c70b254?wt.mc_id=AID573689_QSG_141920)

[Sortieren von Tabelleninhalt](https://support.office.com/article/9ad29dda-f690-4b4a-b47f-5d2b5f478dc0?wt.mc_id=AID573689_QSG_141920)

Anwenden einer [Tabellenformatvorlage](https://support.office.com/article/f1b798e7-fa25-496c-a434-0c2a15bed09f?wt.mc_id=AID573689_QSG_141920)

[Verbinden und Teilen von](https://support.office.com/article/3e42e8d8-89e8-4345-a79c-524a815f40ce?wt.mc_id=AID573689_QSG_141920)  Tabellenzellen

[Hinzufügen und Löschen von](https://support.office.com/article/490e418e-cb57-40da-8d5b-b722a5da891f?wt.mc_id=AID573689_QSG_141920)  Tabellenzeilen und -spalten

[Hinzufügen von Diagrammen](https://support.office.com/article/e2653a1f-c10d-4e38-94a4-8bded7d13ca6?wt.mc_id=AID573689_QSG_141920)

[Hinzufügen einer Tabelle](https://support.office.com/article/29a1e938-a78e-4205-bdf7-c418ee002da6?wt.mc_id=AID573689_QSG_141920) **2**

[Importieren eines Diagramms](https://support.office.com/article/f03bf006-3d66-4fad-8adc-9e7919161b05?wt.mc_id=AID573689_QSG_141920)

[Ändern des Erscheinungsbilds](https://support.office.com/article/3d7ef7ab-714a-40be-8f03-bacc7a6cf9bf?wt.mc_id=AID573689_QSG_141920)  von Diagrammen

[Erstellen und Ändern von](https://support.office.com/article/393bd987-c33a-4821-aaea-fd9ea71916cd?wt.mc_id=AID573689_QSG_141920)  SmartArt-Objekten

[Erstellen einer SmartArt-](https://support.office.com/article/3c4f6521-6ed9-48cf-bf12-6eb3cdbba4c1?wt.mc_id=AID573689_QSG_141920)Grafik aus einer Liste

[Hinzufügen und Ändern von](https://support.office.com/article/36ccdd4c-6858-4ede-8e4a-e571e857352a?wt.mc_id=AID573689_QSG_141920)  Bildeffekten

Zuschneiden eines Bilds, [damit es in eine Form passt](https://support.office.com/article/97525790-81d9-429e-8ce2-9b5bb891f33d?wt.mc_id=AID573689_QSG_141920)

[Zuschneiden eines Bilds](https://support.office.com/article/6bf618fc-17d1-4b65-9abb-2498e9f83e52?wt.mc_id=AID573689_QSG_141920)

[Umbrechen von Text um](https://support.office.com/article/299b6f63-b44c-457d-bee7-8f9642018da2?wt.mc_id=AID573689_QSG_141920)  Bilder

Größe und Drehen von Bildern

[Freistellen eines Bilds](https://support.office.com/article/7c4ceb9b-6700-4a2a-9c89-d2d45e5908c6?wt.mc_id=AID573689_QSG_141920)

[Hinzufügen von Screenshots](https://support.office.com/article/7bcb262a-aedd-4c55-92e8-7a055d16c4c0?wt.mc_id=AID573689_QSG_141920)

2 Erstellen und Ändem von<br>WordArt

[Ausrichten von Objekten](https://support.office.com/article/7b066785-c2d0-4bc7-9297-1f25278a7bdb?wt.mc_id=AID573689_QSG_141920)

[Stapeln von Formen,](https://support.office.com/article/fccf3cb2-cb5c-494f-b8bb-c2b85e1ba123?wt.mc_id=AID573689_QSG_141920)  Bildern und Objekten

[Gruppieren und Aufheben](https://support.office.com/article/fc1da3cf-c721-45fd-b7d1-c470eec95bab?wt.mc_id=AID573689_QSG_141920)  der Gruppierung von Formen, Bildern und Objekten